## Industrial Control System (ICS) Cyber Threat Hunting Using Suricata

Leonard Jacobs, M.S., MBA, CISSP, CSSA Presented at Suricon 2021 October 21, 2021

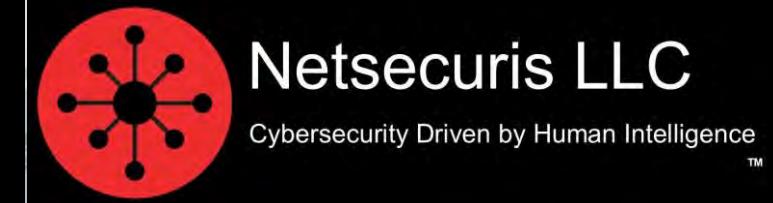

Copyright © 2021 Netsecuris LLC All right reserved.

1

# What are Industrial Control Systems?

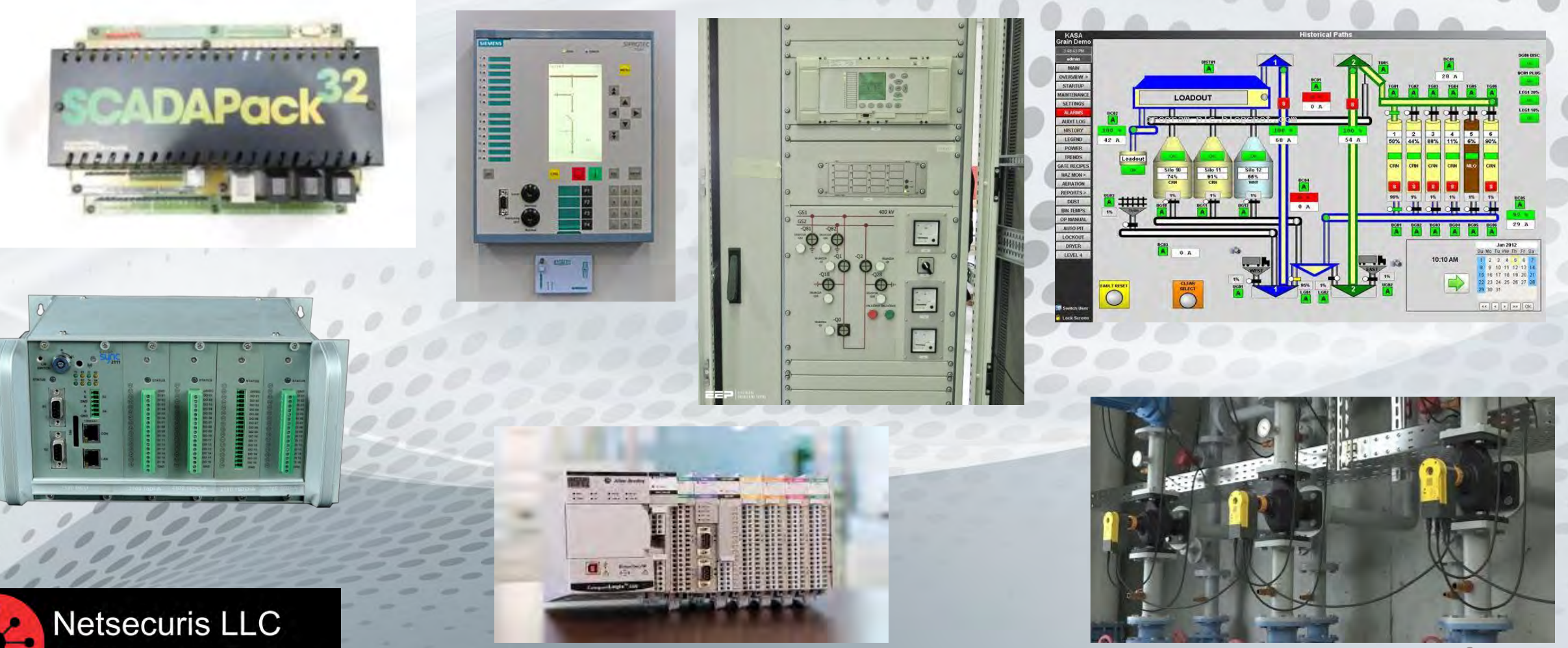

Cybersecurity Driven by Human Intelligence

## Where are Industrial Control Systems?

- Industrial Control Systems are the devices and systems that "Run the World."
- Industrial Control Systems are found everywhere
- ICS run manufacturing processes or keep electricity flowing or keep the natural gas flowing through pipelines by controlling the pressure or systems that run oil refineries or the computer that runs an automobile.

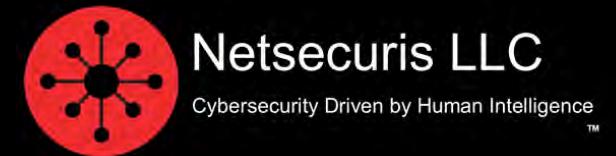

## What makes ICS different from other kinds of systems?

- ICS control functions and processes.
	- ICS is not so much about data being generated than it is about controlling functions and facilitating processes.
	- There can be a subtle difference between whether an industrial function is failing due to some physical failure or a cyber attack.
	- Cyber Threat Hunting is so important in an industrial control environment.

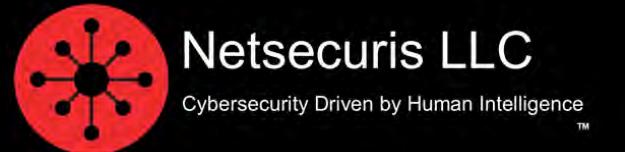

## What makes ICS different from other kinds of systems?

- Life Safety, Availability, Integrity, and Confidentiality.
	- Life safety is most important in industrial environments. People and the environment can be harmed if a cyber attack causes havoc.
	- Secondly, availability is foremost in industrial environments. If production comes to a halt due to cyber attacks, then a financial impact on a company can occur.
	- Secondly, availability is foremost in industrial environments. If production comes to a halt due to cyber attacks, then a financial impact on a company can occur.
	- Confidentiality mostly comes into play within an industrial environment if a process or formula or network diagrams is exposed. ICS may contain information about a process or formula in the coding of the system or device.

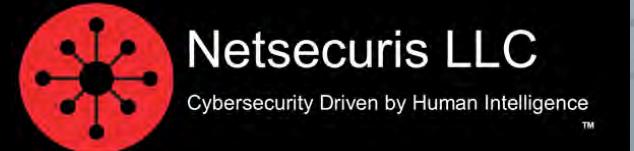

## What makes ICS different from other kinds of systems?

- ICS have different protocols than IT.
	- ICS use specialized TCP/IP protocols that you don't find in IT Business Systems environments.
	- For example, Application Layer protocol Modbus TCP has special function codes that are used to control the functionality of an ICS and can even shutdown a device.
	- Imagine if a cyber attacker was able to force an industrial control device offline.

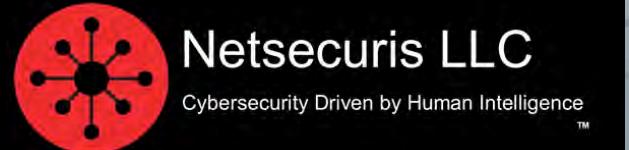

## What is Cyber Threat Hunting?

- Threat hunting is the practice of proactively searching for cyber threats that are lurking undetected in a network and in systems.
- Threat hunting is an essential component of any defense strategy.
- Monitoring alerts and logs is good for known alert patterns; Threat Hunting is designed to detect unknown traffic patterns.

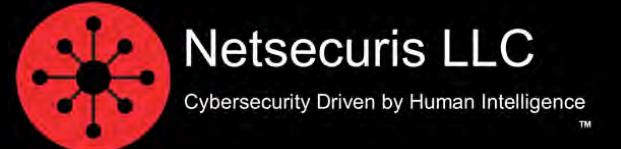

## Cyber Threat Hunting Process

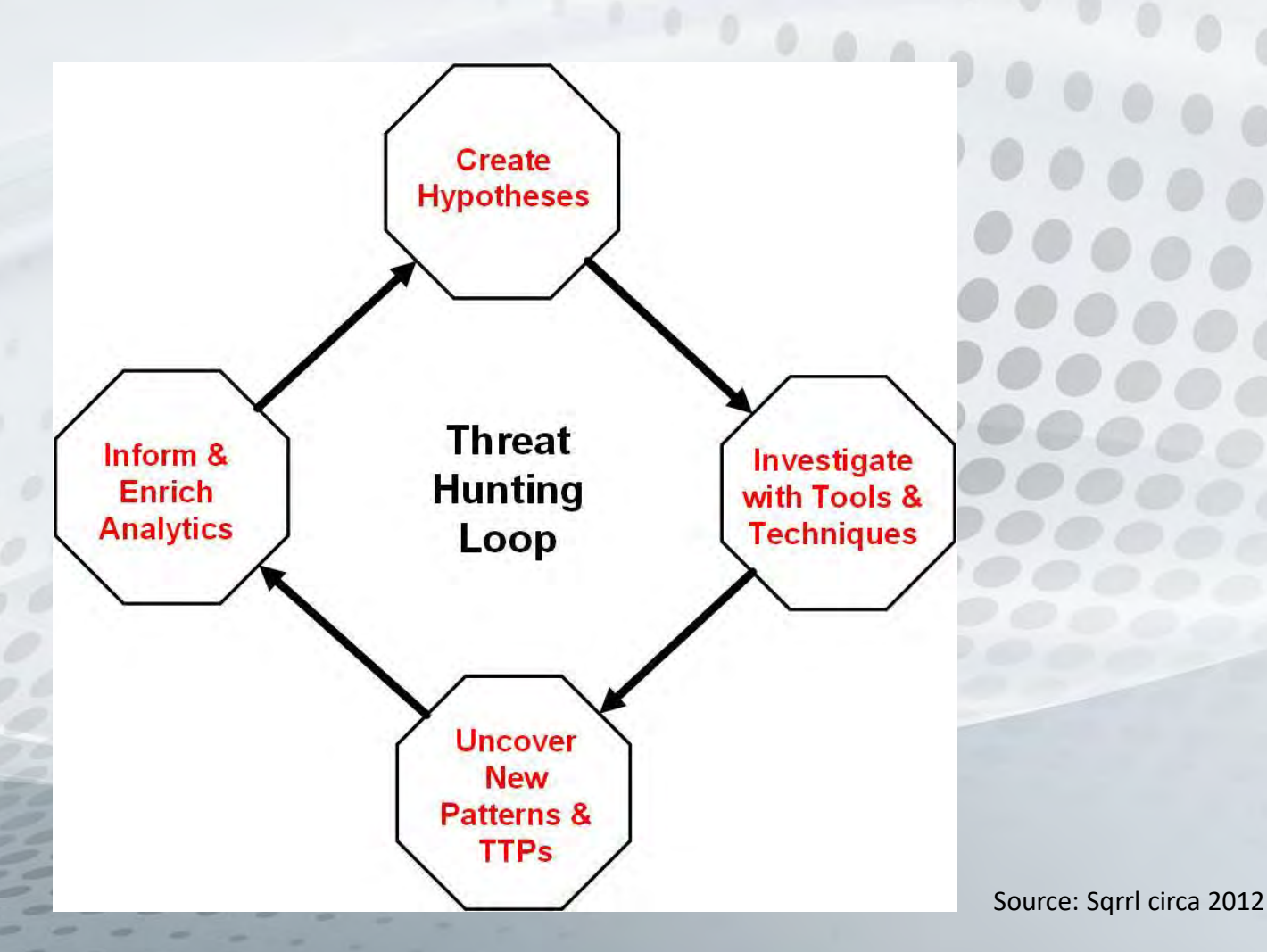

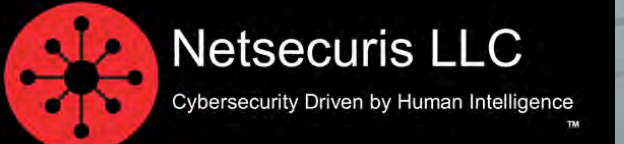

## Types of Cyber Threat Hunting

- A **structured hunt** is based on the tactics, techniques and procedures (TTPs) of an attacker.
- An **unstructured hunt** is initiated based on a trigger.
- A **hybrid hunt** is based on a combination of structured and unstructured hunts.

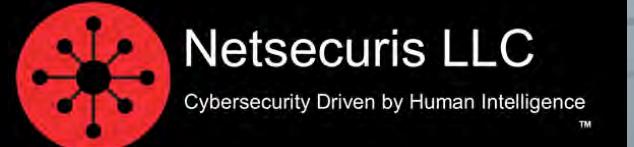

## Forming the Cyber Threat Hunt Hypothesis

- Hypothesis-driven investigations are often triggered by a new threat.
- Hypothesis-driven investigations can be triggered by a new behavior seen in systems and networks.
- Hypothesis-driven investigations can be triggered by a system result seeming out of the ordinary or unusual.

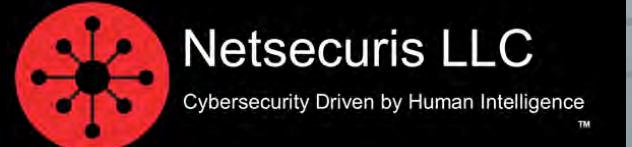

## Collecting ICS Security Data with Suricata

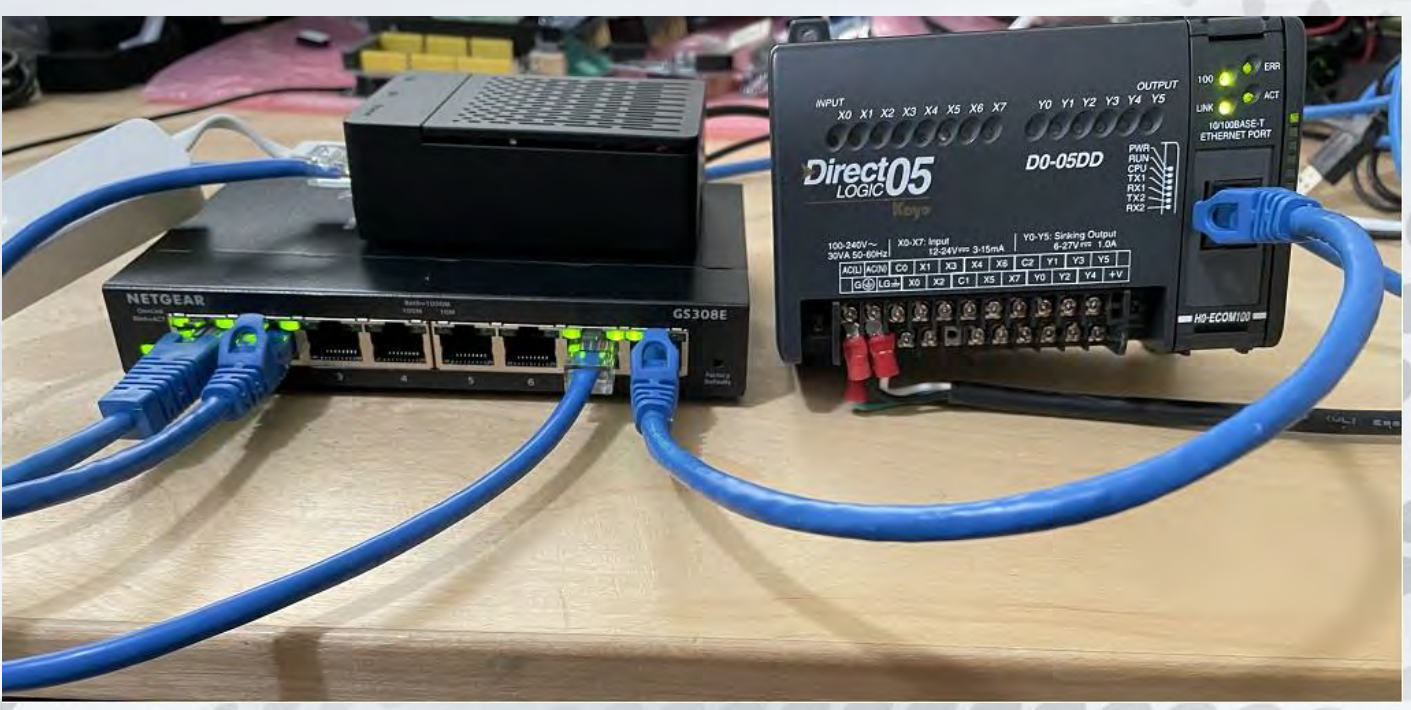

#### **Test Bench Setup Example**

- RaspberryPI 4 8GB model, with either Raspbian or Ubuntu 20.04 Server OS and Suricata version 6.0.3 installed.
- Raspberry Pi's USB3 port connected to test network with USB3 Ethernet Adaptor for data collection and management.
- Netgear GS308E Gigabit Network Managed Switch with Port Mirror connected to Pi's Gigabit network port monitoring PLC connection port on switch.

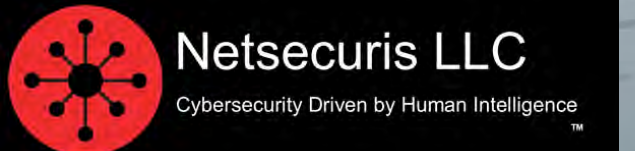

## MITRE ATT&CK for ICS Knowledgebase

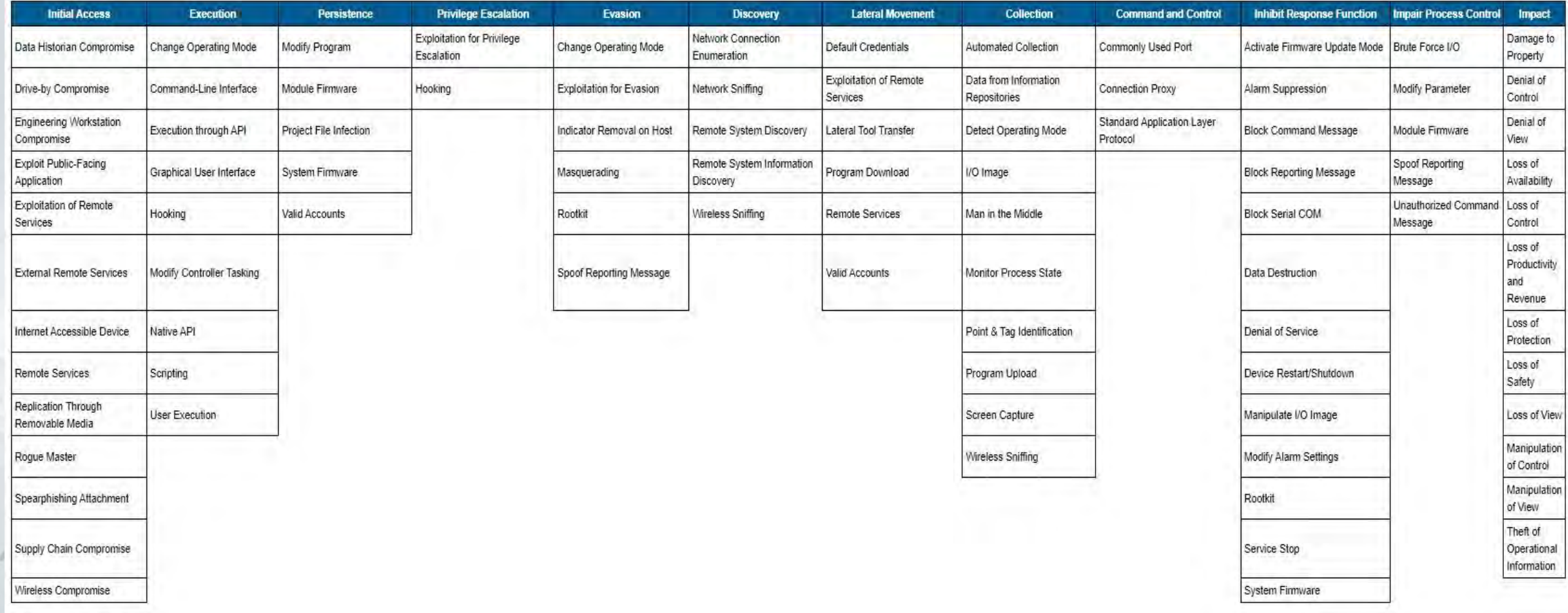

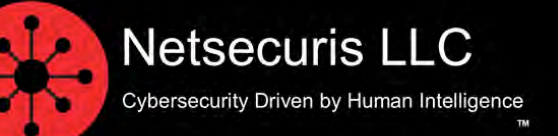

Source: https://collaborate.mitre.org/attackics/index.php/Technique\_Matrix

## MITRE ATT&CK for ICS Simple Hunt Example

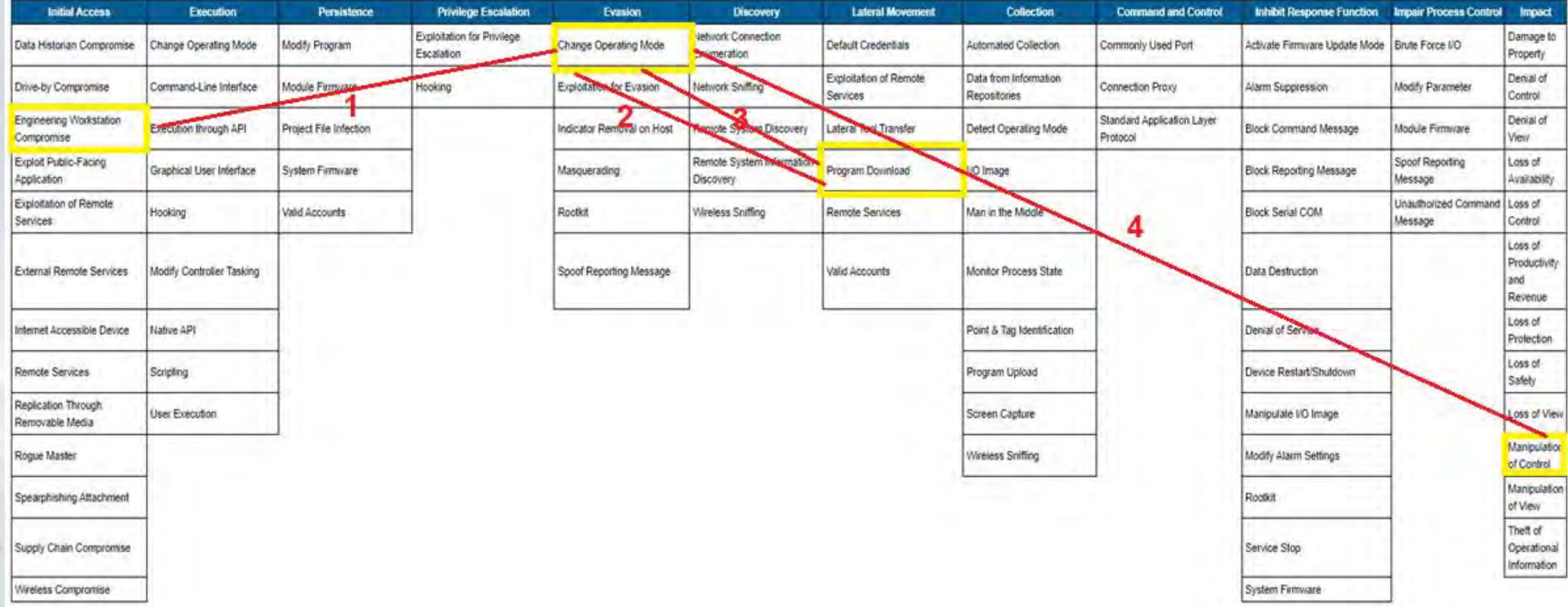

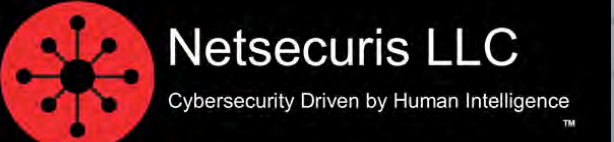

## MITRE ATT&CK For ICS Attack Scenario

Run a Cyber Threat Hunt looking for the following activity. Based on the hypothesis that a malicious actor gains access to an Engineering Workstation. What all could be accomplished?

- 1. Malicious actor changes the operating mode of the target ICS controller to program mode.
- 2. Malicious actor downloads a modified program to target ICS controller.
- 3. Malicious actor changes the operating mode of the target ICS controller to run mode.
- 4. Malicious actor has manipulated the controls on the target ICS controller.

Suricata signatures and other functions can be utilized to look for evidence of this activity.

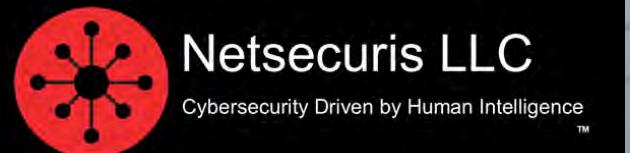

# Cyber Threat Hunting on ICS Networks

- Check for persistent connections.
- Analyze the amount of data being communicated.
- Dig Deeper into the network.

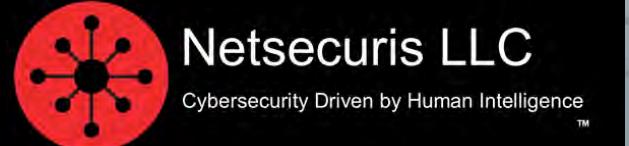

## Cyber Threat Hunting Evidence Example

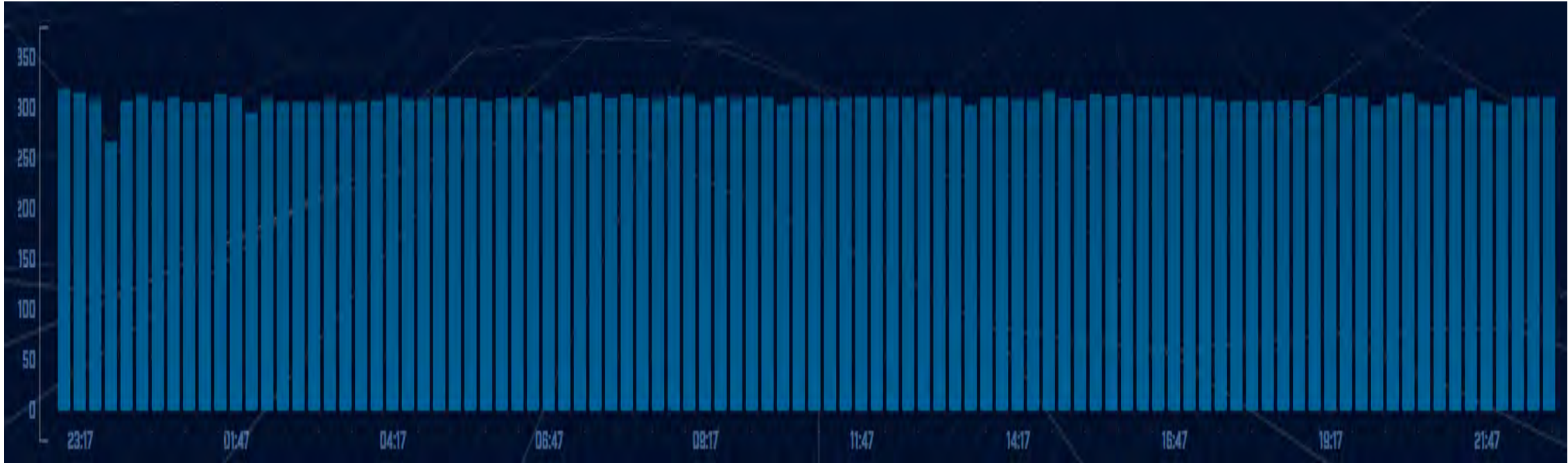

**This example shows the connection frequency that has been graphed over a 24 hour period. Every bar represents the number of connections that took place every 15 minutes. This consistency most likely represents Command and Control (C2) connection activity.**

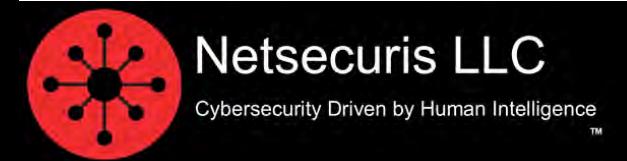

## Cyber Threat Hunting Evidence Example

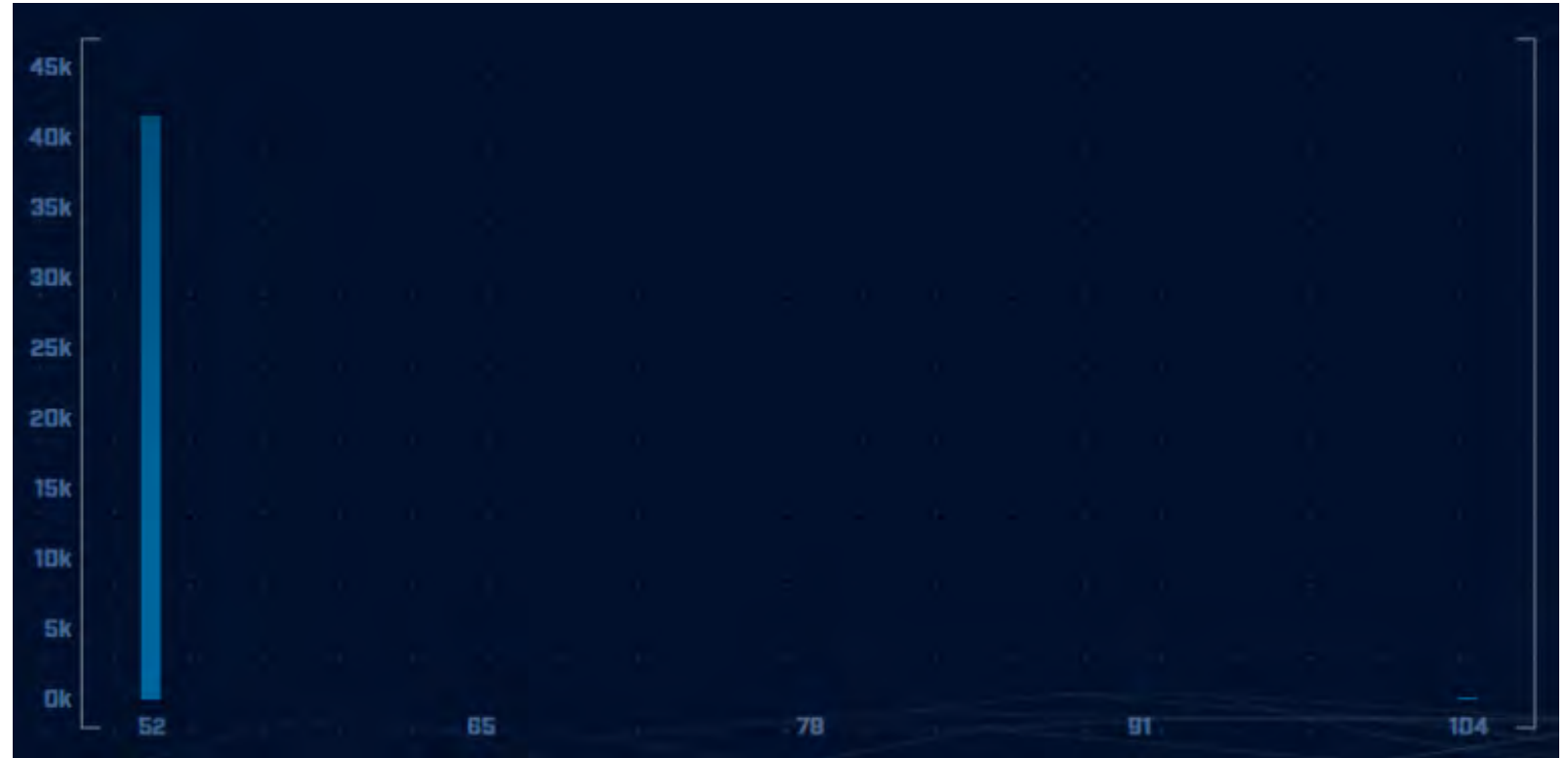

**This example shows the number of connections transferring amounts of data. In this case approximately 42,000 connections transferred 52 bytes of data over a 24-hour period.**

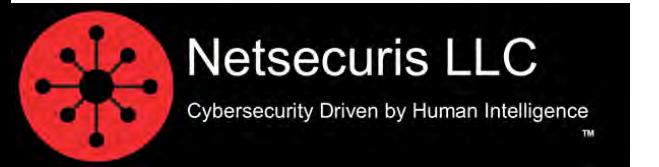

## ICS Protocols

- Modbus TCP
	- The device programming values can be controlled with these function codes.

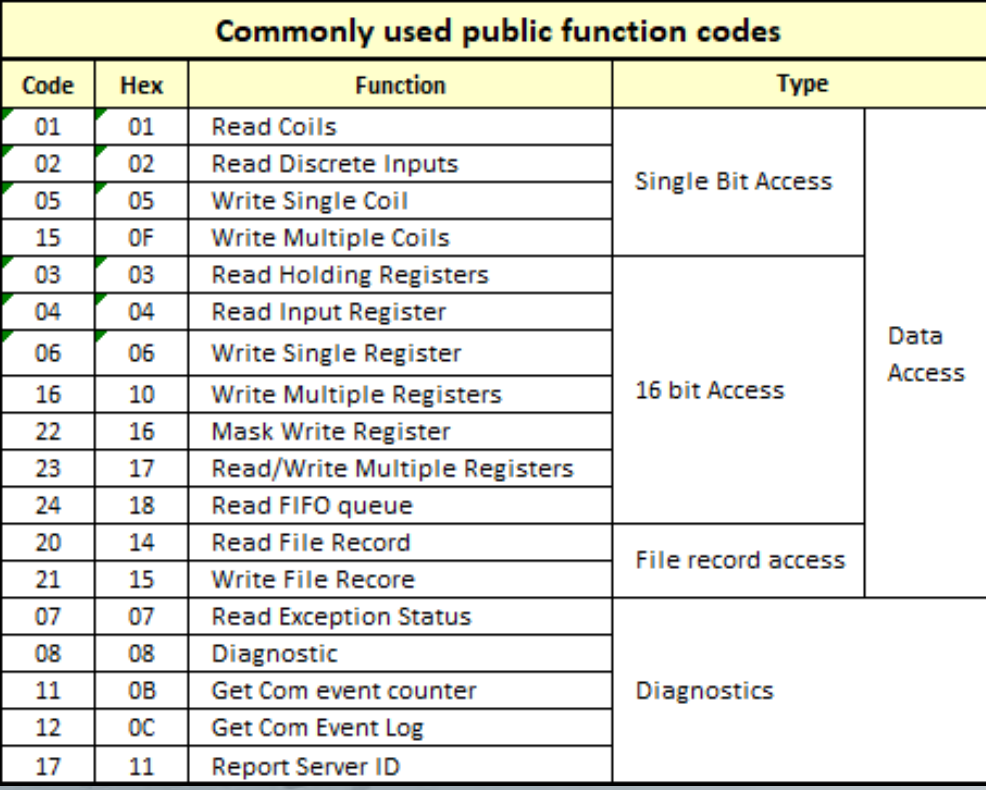

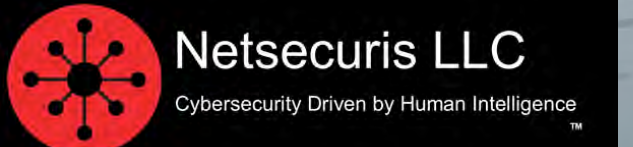

## ICS Protocols

**Netsecuris LLC** 

Cybersecurity Driven by Human Intelligence

- Distributed Network Protocol 3 (DNP3)
	- The device programming values can be controlled with these function codes.
	- DNP3 specifications provides for Internal Indicator Codes.

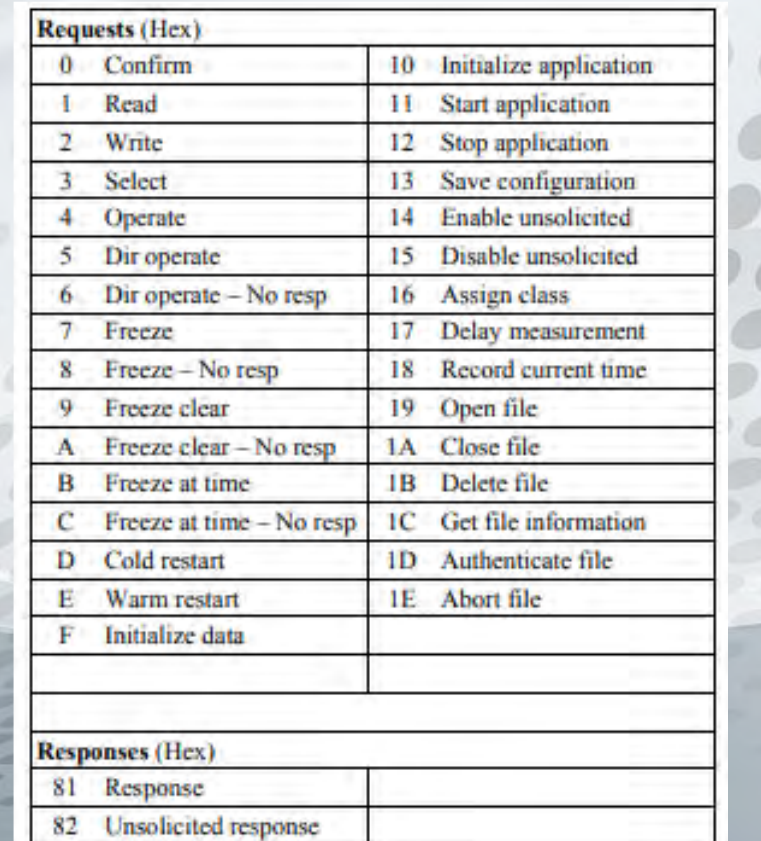

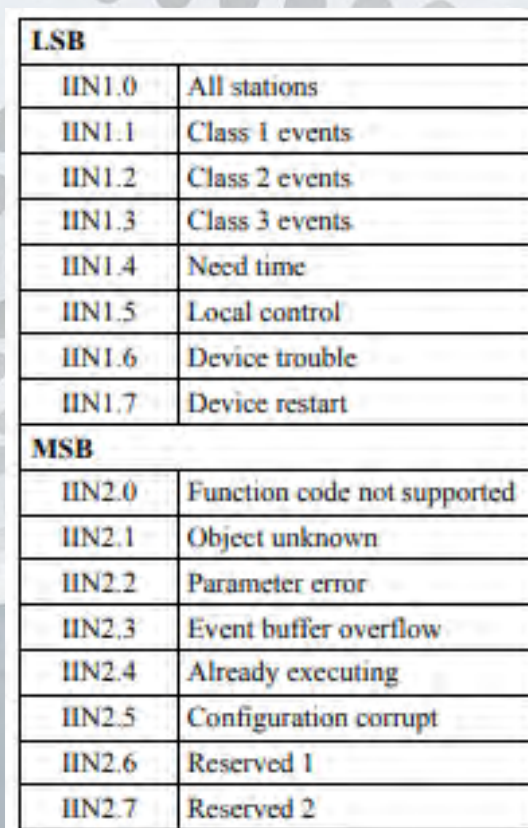

## Modbus PCAP

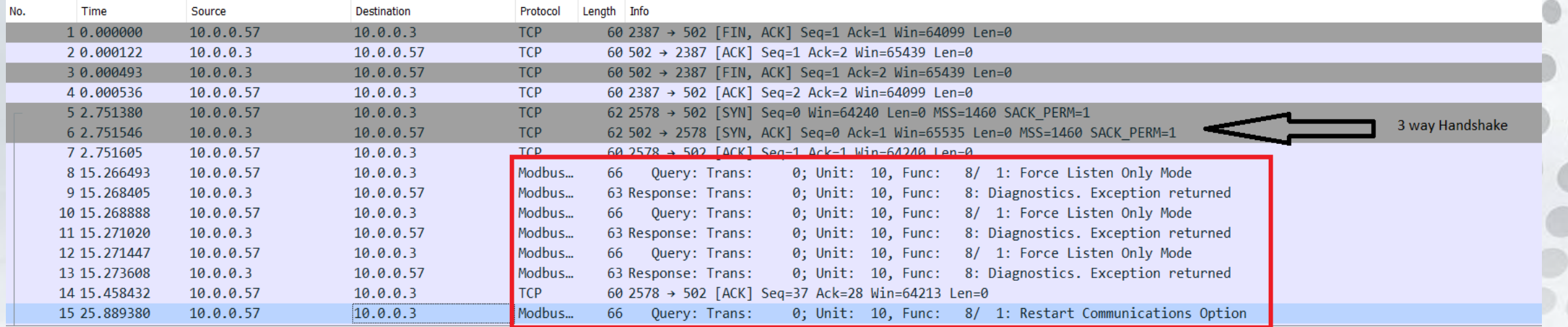

> Frame 15: 66 bytes on wire (528 bits), 66 bytes captured (528 bits)

> Ethernet II, Src: Runtop\_00:62:0d (00:20:78:00:62:0d), Dst: Intel\_ce:70:51 (00:02:b3:ce:70:51)

> Internet Protocol Version 4, Src: 10.0.0.57, Dst: 10.0.0.3

> Transmission Control Protocol, Src Port: 2578, Dst Port: 502, Seq: 37, Ack: 28, Len: 12

 $\vee$  Modbus/TCP

Transaction Identifier: 0

Protocol Identifier: 0

Length: 6

Unit Identifier: 10

#### Modbus

 $.000$  1000 = Function Code: Diagnostics (8) Diagnostic Code: Restart Communications Option (1) Restart Communication Option: Leave Log (0x0000)

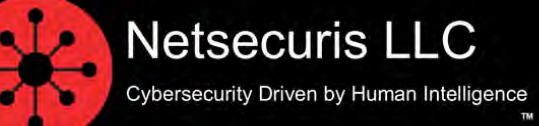

## DNP3 PCAP

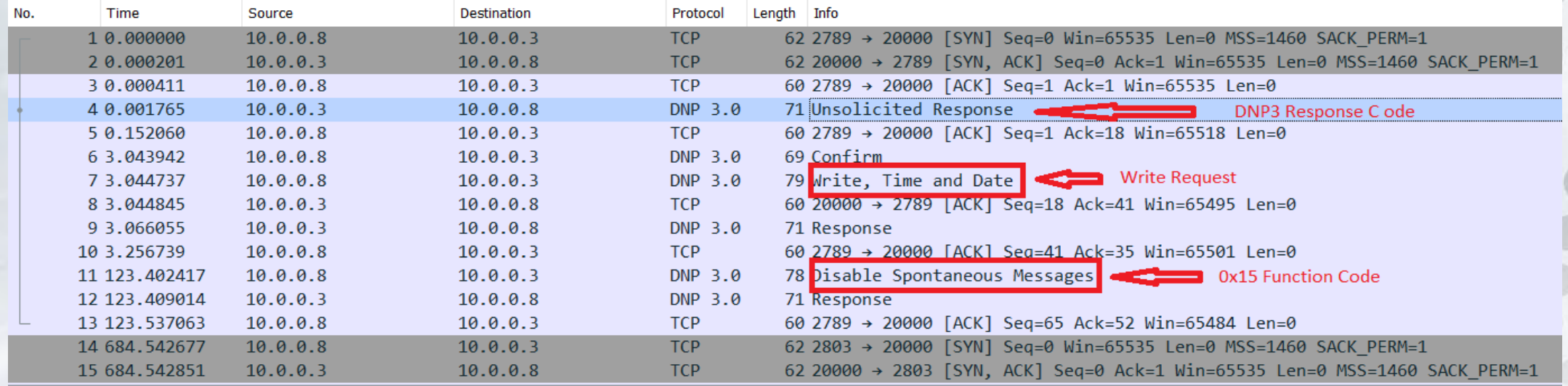

> Frame 4: 71 bytes on wire (568 bits), 71 bytes captured (568 bits)

> Ethernet II, Src: Intel ce:70:51 (00:02:b3:ce:70:51), Dst: 3com3c90 93:70:67 (00:50:04:93:70:67)

> Internet Protocol Version 4, Src: 10.0.0.3, Dst: 10.0.0.8

> Transmission Control Protocol, Src Port: 20000, Dst Port: 2789, Seq: 1, Ack: 1, Len: 17

Distributed Network Protocol 3.0

- > Data Link Layer, Len: 10, From: 4, To: 3, PRM, Unconfirmed User Data
- > Transport Control: 0xe6, Final, First(FIR, FIN, Sequence 38)

> Data Chunks

- $\ge$  [1 DNP 3.0 AL Fragment (4 bytes): #4(4)]
- ▽ Application Layer: (FIR, FIN, CON, UNS, Sequence 7, Unsolicited Response)

> Application Control: Oxf7, First, Firel, Confirm, Unsolicited(FIR, FIN, CON, UNS, Sequence 7)

Function Code: Unsolicited Response (0x82)

Internal Indications: 0x1000, Time sync kequired

## Suricata ICS Protocols Keywords

- Modbus Keywords in Signatures
	- Three ways to use the keywords:
		- 1. Matching on function's properties with the setting "function"
		- 2. Matching on directly on data access with the setting "access"
		- 3. Matching on unit identifier with the setting "unit" only or with the previous setting "function" or "access"
	- Example Signature

alert modbus \$MODBUS\_CLIENT any -> \$MODBUS\_SERVER 502 (modbus.access: write; msg: "Modbus write access to host"; sid:999999; rev:1;)

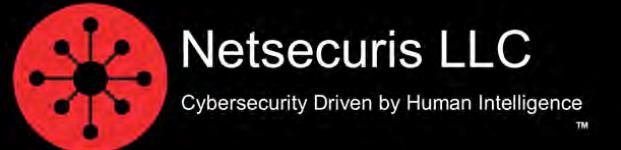

Source: Suricata User Guide

## Suricata ICS Protocols Keywords

- DNP3 Keywords in Signatures
	- Match on Function Codes
	- Match on internal indicator fields
	- Match on application data objects
	- Match on re-assembled application buffer
	- Example Signature

alert dnp3 \$DNP3 CLIENT any -> \$DNP3 SERVER 20000 (dnp3 ind: no\_func\_code\_support; msg: "Detect Illegal DNP3 Function Code"; sid:999999; rev:1;)

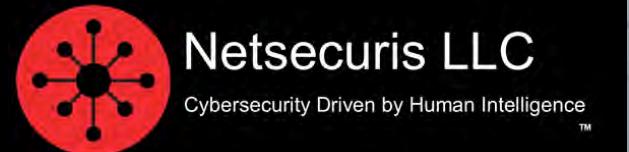

Source: Suricata User Guide

## Suricata ICS Protocol Keywords

- Additional ICS protocol keywords supported:
	- ENIP/CIP
		- Ethernet/IP is commonly found in use within many industrial control environments.
		- Ethernet/IP adapts CIP (Common Industrial Protocol) to standard Ethernet.
	- MQTT (Message Queue Telemetry Transport)
		- MQTT is being used in more ICS environments with both servers and ICS devices.
		- It has been integrated into some brands of PLCs.

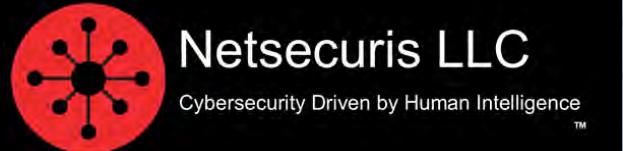

### ICS Protocol Keyword Candidates

- BACnet/IP
	- Protocol is predominately utilized in Building Management Systems.
	- Protocol utilizes UDP for the speed afforded by connection-less communications.
	- Protocol can broadcast messages to devices or devices can communicate directly with other devices.
	- Type Codes, Function Codes, Version Codes, and Control Codes to specify various aspects of the protocol.
- Siemens S7comm
	- Protocol is proprietary to Siemens ICS equipment but is widely used.
	- It is used for PLC programming, exchanging data between PLCs, accessing PLC data from SCADA systems and diagnostic purposes.
	- Protocol is Function oriented or Command oriented.
	- Each command consists of a header, a set of parameters, a parameters data, and a data block.
		- The first two elements are always present, the other are optional.
	- Example command structure is Write this data into DB 10 starting from the offset 4.
	- Commands are divided into Data Read/Write, Cyclic Data Read/Write, Directory info, System Info, Blocks move, PLC Control, Date and Time, Security, and Programming.

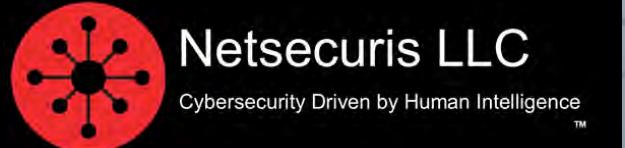

### ICS Protocol Keyword Candidates

- OPC UA (Open Platform Communication Unified Architecture)
	- Protocol is the next-generation data exchange standard for machine-to-machine (M2M) and sensor-to-cloud use-cases.
	- Protocol can help solve the challenge on how to connect the factory floor architectures with the enterprise systems.
	- Information is securely conveyed using OPC-UA-defined and vendor-defined data types, and servers define object models that clients can dynamically discover.
	- There is a Rust implementation of OPC UA. https://github.com/locka99/opcua

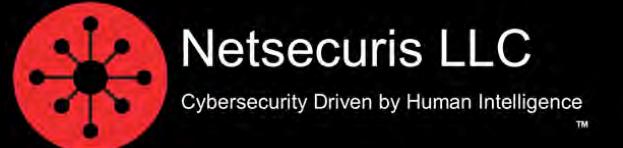

#### Want to know more about ICS Protocols?

https://en.wikipedia.org/wiki/List\_of\_automation\_protocols

 $000000$ 

 $\bullet\bullet\bullet$ 

 $00000000000$ 

 $0000000000$ 

,,,,,,,

 $00000000$ 

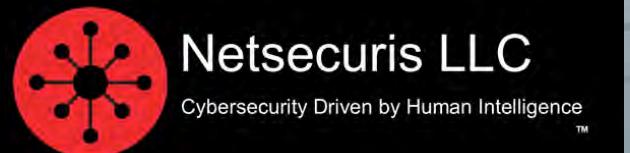

#### Whoami

#### **Leonard Jacobs, M.S., MBA, CISSP, CSSA Ljacobs@netsecuris.com (662) 667-7796 https://www.netsecuris.com https://www.cybersafeday.com**

Netsecuris focuses on providing cybersecurity protections for critical infrastructure. Protecting critical infrastructure is one of the most important, if not the topmost task today.

Without cyber-securing critical infrastructure, there would be no reliable electricity to power the rest of the technology, including IT systems, that runs the World.

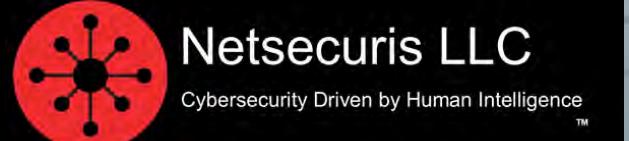